## i.

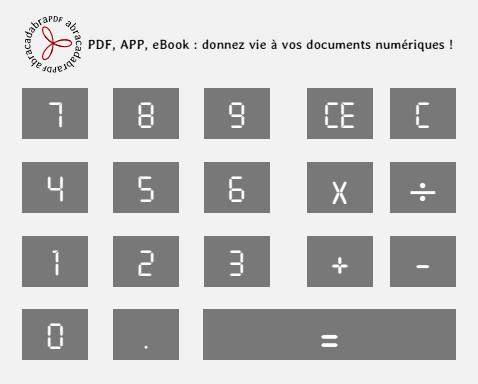